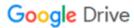

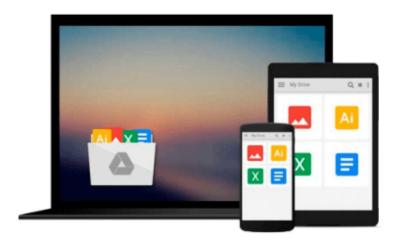

# Dreamweaver CS3 in easy steps: For Windows and Mac

Nick Vandome

Download now

Click here if your download doesn"t start automatically

## Dreamweaver CS3 in easy steps: For Windows and Mac

Nick Vandome

#### Dreamweaver CS3 in easy steps: For Windows and Mac Nick Vandome

This helpful guide allows even novice Web designers to turn their ideas for dynamic websites into reality. It guides them through Dreamweaver CS3's working environment, then shows how to add and format content in both HTML and CSS, including text, images, hyperlinks, templates, forms, and more. Also covered are the new Javascript libraries, integration with Photoshop, and designing websites for mobile devices.

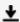

**Download** Dreamweaver CS3 in easy steps: For Windows and Mac ...pdf

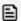

Read Online Dreamweaver CS3 in easy steps: For Windows and M ...pdf

## Download and Read Free Online Dreamweaver CS3 in easy steps: For Windows and Mac Nick Vandome

#### From reader reviews:

#### Jean Fuller:

This book untitled Dreamweaver CS3 in easy steps: For Windows and Mac to be one of several books which best seller in this year, that's because when you read this guide you can get a lot of benefit into it. You will easily to buy this specific book in the book shop or you can order it through online. The publisher in this book sells the e-book too. It makes you quickly to read this book, since you can read this book in your Smart phone. So there is no reason to you personally to past this reserve from your list.

#### Martha Furman:

Can you one of the book lovers? If so, do you ever feeling doubt if you find yourself in the book store? Aim to pick one book that you never know the inside because don't determine book by its handle may doesn't work at this point is difficult job because you are frightened that the inside maybe not seeing that fantastic as in the outside appearance likes. Maybe you answer might be Dreamweaver CS3 in easy steps: For Windows and Mac why because the excellent cover that make you consider with regards to the content will not disappoint you actually. The inside or content is usually fantastic as the outside or even cover. Your reading 6th sense will directly show you to pick up this book.

#### **Mary Fleming:**

Reading a book to get new life style in this year; every people loves to examine a book. When you study a book you can get a lot of benefit. When you read books, you can improve your knowledge, because book has a lot of information upon it. The information that you will get depend on what sorts of book that you have read. In order to get information about your review, you can read education books, but if you want to entertain yourself look for a fiction books, such us novel, comics, and soon. The Dreamweaver CS3 in easy steps: For Windows and Mac will give you a new experience in examining a book.

#### Daniel McDonald:

As a scholar exactly feel bored to be able to reading. If their teacher inquired them to go to the library or make summary for some publication, they are complained. Just minor students that has reading's heart and soul or real their interest. They just do what the professor want, like asked to go to the library. They go to there but nothing reading critically. Any students feel that reading is not important, boring as well as can't see colorful pictures on there. Yeah, it is to become complicated. Book is very important in your case. As we know that on this age, many ways to get whatever we want. Likewise word says, ways to reach Chinese's country. So, this Dreamweaver CS3 in easy steps: For Windows and Mac can make you feel more interested to read.

Download and Read Online Dreamweaver CS3 in easy steps: For Windows and Mac Nick Vandome #G4B1RA26ODT

### Read Dreamweaver CS3 in easy steps: For Windows and Mac by Nick Vandome for online ebook

Dreamweaver CS3 in easy steps: For Windows and Mac by Nick Vandome Free PDF d0wnl0ad, audio books, books to read, good books to read, cheap books, good books, online books, books online, book reviews epub, read books online, books to read online, online library, greatbooks to read, PDF best books to read, top books to read Dreamweaver CS3 in easy steps: For Windows and Mac by Nick Vandome books to read online.

# Online Dreamweaver CS3 in easy steps: For Windows and Mac by Nick Vandome ebook PDF download

Dreamweaver CS3 in easy steps: For Windows and Mac by Nick Vandome Doc

Dreamweaver CS3 in easy steps: For Windows and Mac by Nick Vandome Mobipocket

Dreamweaver CS3 in easy steps: For Windows and Mac by Nick Vandome EPub